# **Mitglieder-Support**

[Versionsgeschichte interaktiv durchsuchen](https://wiki.oevsv.at) [VisuellWikitext](https://wiki.oevsv.at)

### **[Version vom 21. März 2021, 18:58 Uhr](https://wiki.oevsv.at/w/index.php?title=Mitglieder-Support&oldid=17296) [\(Q](https://wiki.oevsv.at/w/index.php?title=Mitglieder-Support&action=edit&oldid=17296) [uelltext anzeigen](https://wiki.oevsv.at/w/index.php?title=Mitglieder-Support&action=edit&oldid=17296))**

[OE1VCC](https://wiki.oevsv.at/wiki/Benutzerin:OE1VCC) ([Diskussion](https://wiki.oevsv.at/w/index.php?title=Benutzerin_Diskussion:OE1VCC&action=view) | [Beiträge\)](https://wiki.oevsv.at/wiki/Spezial:Beitr%C3%A4ge/OE1VCC) (Die Seite wurde neu angelegt:  $n == 0$ VSV Mailadresse === Hier findest Du Informationen, wie Mail-Einstellungen und Weiterleitungen für ÖVSV-Mailadressen funktionieren. Howto:Wie erhalt…") [Markierung:](https://wiki.oevsv.at/wiki/Spezial:Markierungen) [Visuelle Bearbeitung](https://wiki.oevsv.at/w/index.php?title=Project:VisualEditor&action=view)

## **[Version vom 31. Januar 2022, 16:49 Uhr](https://wiki.oevsv.at/w/index.php?title=Mitglieder-Support&oldid=20039) ( [Quelltext anzeigen\)](https://wiki.oevsv.at/w/index.php?title=Mitglieder-Support&action=edit&oldid=20039)**

[OE1VCC](https://wiki.oevsv.at/wiki/Benutzerin:OE1VCC) [\(Diskussion](https://wiki.oevsv.at/w/index.php?title=Benutzerin_Diskussion:OE1VCC&action=view) | [Beiträge](https://wiki.oevsv.at/wiki/Spezial:Beitr%C3%A4ge/OE1VCC))

K [Markierung:](https://wiki.oevsv.at/wiki/Spezial:Markierungen) 2017-Quelltext-Bearbeitung [Zum nächsten Versionsunterschied →](https://wiki.oevsv.at/w/index.php?title=Mitglieder-Support&diff=next&oldid=20039)

(4 dazwischenliegende Versionen desselben Benutzers werden nicht angezeigt)

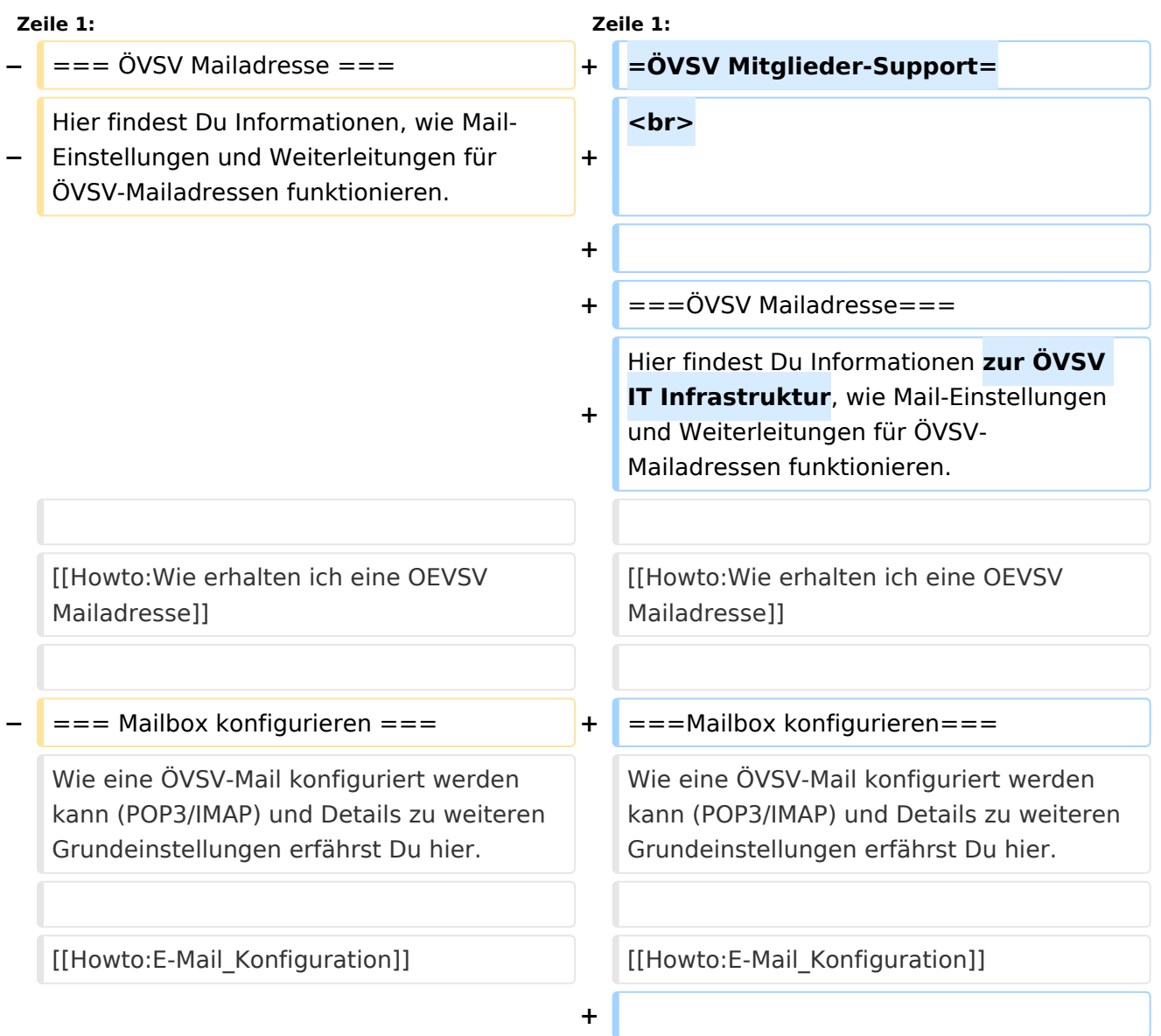

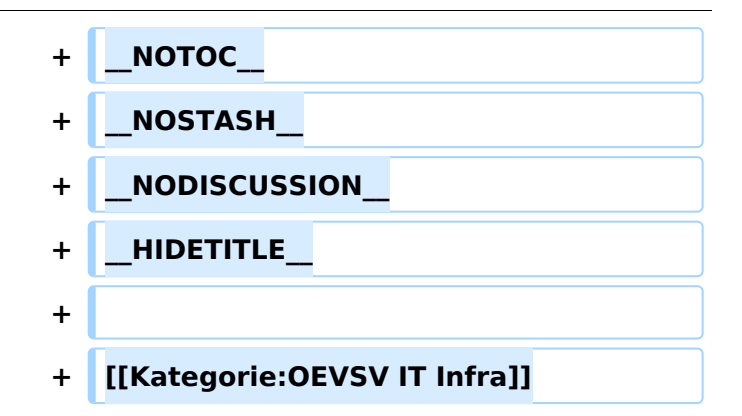

## Version vom 31. Januar 2022, 16:49 Uhr

# **ÖVSV Mitglieder-Support**

### **ÖVSV Mailadresse**

Hier findest Du Informationen zur ÖVSV IT Infrastruktur, wie Mail-Einstellungen und Weiterleitungen für ÖVSV-Mailadressen funktionieren.

[Howto:Wie erhalten ich eine OEVSV Mailadresse](https://wiki.oevsv.at/wiki/Howto:Wie_erhalten_ich_eine_OEVSV_Mailadresse)

#### **Mailbox konfigurieren**

Wie eine ÖVSV-Mail konfiguriert werden kann (POP3/IMAP) und Details zu weiteren Grundeinstellungen erfährst Du hier.

[Howto:E-Mail\\_Konfiguration](https://wiki.oevsv.at/wiki/Howto:E-Mail_Konfiguration)